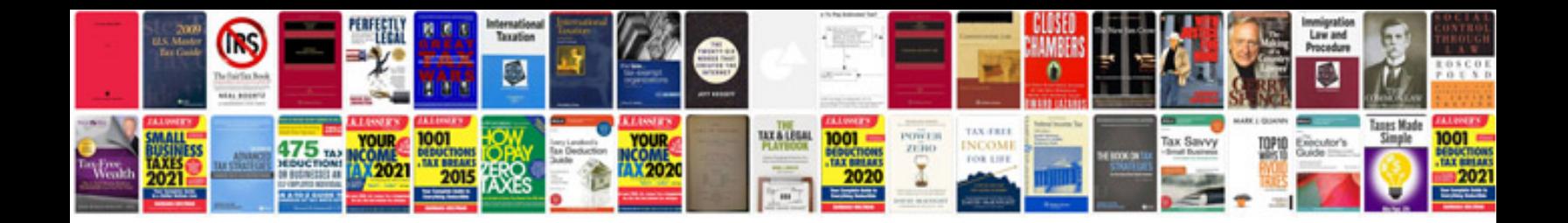

**Save file as excel spreadsheet**

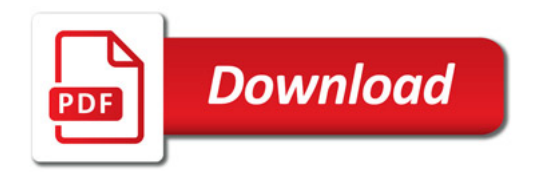

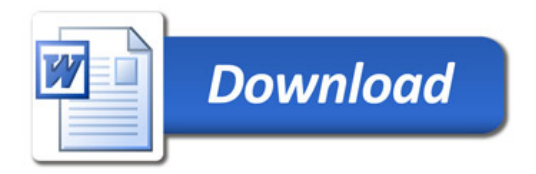